Classlink/My.keysschools.com is the MCSD My.keysschools.com/Password solution. Through my.keysschools.com, staff and students are able to access all digital curriculum from one location without the use of a separate login for each program. Access is simple, just visit

# MY.KEYSSCHOOLS.COM

Access in one of the following ways:

| Keys schools Website |  | Login via Chromebook                                                 |           |
|----------------------|--|----------------------------------------------------------------------|-----------|
| Student Pro          |  | QUICK CARD (K-5)<br>Or first initial last name<br>Password: 44lunch0 | CurckCard |

You will need to sign in with your computer credentials upon entering the site when signing in from a Chromebook or non-district managed device.

| Credentials | Username                | Password       |  |
|-------------|-------------------------|----------------|--|
| Teacher     | Lastname first initial  | Computer Login |  |
| Student     | First initial last name | 44 lunch# 0    |  |

There are two different ways to use my.keysschools.com; My.keysschools.com and as a password protector. Please reference the chart on the next page for specific details.

## My.keysschools.com Apps/ No additional sign on needed

| Digital Program        | lcon                                                                                                    | Access Type        | Target Audience    |
|------------------------|----------------------------------------------------------------------------------------------------|--------------------|--------------------|
| Studies Weekly         | Studies<br>Weekly                                                                                                    | My.keysschools.com | K-4 and Teachers   |
| TCI                    |                                                                                                    | My.keysschools.com | Grades 5, 6, & 8   |
| Keyboarding W/O Tears* | KEYBOARDING<br>Without Teors                                                                                                    | My.keysschools.com | Grades K, 1, 2, 3  |
| Discovery Education    |                                                                                                    | My.keysschools.com | Grades K-12        |
|                        | EDUCATION                                                                                                    |                    | Grade 7 Civics     |
|                        |                                                                                                    |                    | Grades 6-8 Science |
| Flocabulary            | Flocabulary                                                                                                    | My.keysschools.com | Grades K-8         |
| Achieve 3000           |                                                                                                    | My.keysschools.com | Critical Thinking  |
|                        | ACHIEVE3000                                                                                                    |                    | M/J Read           |
|                        |                                                                                                    |                    | Read 1, 2, 3       |
| iStation               | and the second second s | My.keysschools.com | K-5 Students       |
|                        | Istation                                                                                                    |                    | Reading and Math   |
| Learning A-Z           | Learning A-Z                                                                                                    | My.keysschools.com | Grades K-5         |
| NewsELA                |                                                                                                    | My.keysschools.com | Grades K-8         |
| Math Nation            |                                                                                                    | My.keysschools.com | Grades 6-8         |
|                        | ALGEBRA                                                                                                    |                    | Algebra/Geo/Alg 2  |
| Think Central/my.HRW   |                                                                                                    | My.keysschools.com | Grades K-5 ALL     |
| -                      |                                                                                                    |                    | Grades 6-12 Math   |
| Khan Academy*          |                                                                                                    | My.keysschools.com | Grades K-12        |

## MCSD DIGITAL CURRICULUM ACCESS

2020-2021

| Digital Program                 | lcon                 | Access Type                   | Target Audience                |
|---------------------------------|----------------------|-------------------------------|--------------------------------|
| Stemscopes                      |                      | My.keysschools.com            | Grades 2-8                     |
|                                 | STEMscopes-          | SSO                           | Physics                        |
| Brain POP/Brain POP Jr.         |                      | My.keysschools.com            | K-12 ALL                       |
| McGraw Hill Connect Ed          | Mc<br>Graw<br>Harona | My.keysschools.com            | 9-12 Science/Social<br>Studies |
|                                 | connectED            |                               |                                |
| Renaissance Learning<br>Teacher | RENAISSANCE          | My.keysschools.com            | TEACHER                        |
| Renaissance Learning<br>Student | RENAISSANCE          | My.keysschools.com            | K-12 ALL                       |
| USA Test Prep                   |                      | My.keysschools.com            | Advanced Placement             |
| STUDENTS                        | USA TEST<br>PREP     |                               | Civics/Biology                 |
|                                 | SSO                  |                               |                                |
| USA Test Prep                   |                      | Initial Login with School     | Advanced Placement             |
| Teachers                        | NO SSO               | Code<br>Username and Password | Civics/Biology                 |
| Study Island                    | C                    | My.keysschools.com            | Grades 2-12                    |
| Canvas                          |                      | My.keysschools.com            | K-12 Students and<br>ALL Staff |
| Explore Learning/Gizmos         |                      | My.keysschools.com            | 5-8 Science                    |
|                                 | $\bigcirc$           |                               | Biology                        |
|                                 | <u>10</u>            |                               | 6-8 Math/Geo                   |

#### MCSD DIGITAL CURRICULUM ACCESS

2020-2021

| My NG Connect       |                                | My.keysschools.com | K-2 Science<br>World Cultural<br>Geography          |
|---------------------|--------------------------------|--------------------|-----------------------------------------------------|
| Pearson Easy Bridge | Pearson<br>EasyBridge<br>Plus  | My.keysschools.com | 3-5 Science<br>World Languages                      |
| Science 4 US        |                                | My.keysschools.com | K-5 Science                                         |
| Springboard*        | SpringBoard                    | My.keysschools.com | 6-10 ELA                                            |
| Vocabulary.com      | Vocabulary<br>.com             | My.keysschools.com | K-12 All Students                                   |
| My ON*              |                                | My.keysschools.com | K-12 ALL                                            |
| Reflex Math         | Reflex*                        | My.keysschools.com | K-5 Students                                        |
| Imagine Learning*   | ×                              | My.keysschools.com | K-8 EL students                                     |
| Hapara              | Hapara<br>Teacher<br>Dashboard | Google Integration | K-12 Teachers                                       |
| Safari Montage      |                                | My.keysschools.com | K-12 Teachers<br>Content Repositor<br>IPTV Channels |

## MCSD DIGITAL CURRICULUM ACCESS

2020-2021

 Frontline
 My.keysschools.com
 Staff Members

 My Learning Plan
 Via Computer Sign in
 Via Computer Sign in

\* Denotes Clever alternate Login via <u>www.clever.com</u> if my.keysschools.com is down

## Digital Support Tools

| Digital Program        | lcon      | Access Type        | Target Audience           |
|------------------------|-----------|--------------------|---------------------------|
| Google Meet<br>Premium | Ç         | Meet.google.com    | K-12 Teachers             |
| Padlet                 | *         | My.keysschools.com | K-12 Teachers             |
| Classkick              | Classkick | My.keysschools.com | K-8 Teachers/Students     |
| Jamboard               | Jamboard  | Google             | Grades K-12               |
| Kami                   | Kami      | Google             | Grades K-12               |
| Google Classroom       | <u> </u>  | My.keysschools.com | Grades K-12               |
| BoomCards              | þ         | My.keysschools.com | Grades K-5<br>(September) |
| Screencastify          | <b>•</b>  | Google             | Grades K-12 (August)      |

#### Password Locker Applications

In these applications, due to security, you will be asked to enter your username and password one time only (students and staff). The password locker will save the username and password globally.

On the desired app, right click and select update password.

Under Extension Locker, select Add (example below).

# Extension Locker - McGraw-Hill ConnectEd

| Add | Search |
|-----|--------|
|     |        |

Name your locker, you do NOT need to add the web address.

Type in username and password as shown below and Save.

Close the window and single left click the Icon on your dashboard.

| Application                      | lcon | Username                | Password                 |
|----------------------------------|------|-------------------------|--------------------------|
| Illuminate Education -           |      | 10 Digit Student ID     | 44 Lunch #0              |
| Student<br>Mcsd.illuminatehc.com |      | 44000                   | *Unless Teacher changed* |
| Illuminate Education-            |      | Last Name First Initial | User generated           |
| Teacher                          |      |                         |                          |
| Mcsd.illuminateed.com            |      |                         |                          |

Want to add an App? Use the Keys Schools Library to add an approved MCSD App.

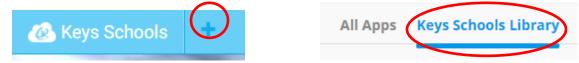

×

#### Need Assistance with Logging In?

If you or a student is receiving an error when logging in via my.keysschools.com on a district device, please submit a help ticket as shown below.

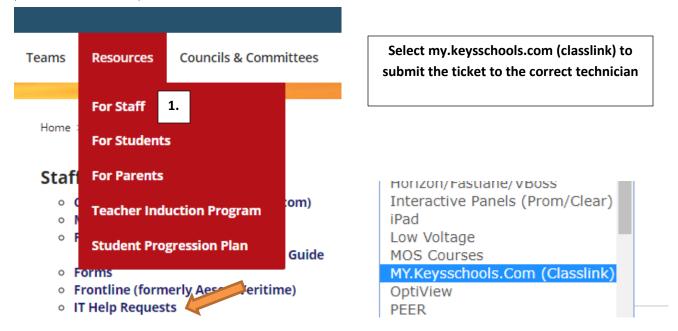

## **Application function errors**

Please contact Kristen Condella (<u>Kristen.condella@keysschools.com</u>) for any of the following errors.

- Staff Password Reset
- Program Component Errors (missing content, wrong grade level, etc.)
- Usage questions and quick start guides